#### МИНОБРНАУКИ РОССИЙСКОЙ ФЕДЕРАЦИИ «Пермский государственный национальный исследовательский университет» Физический факультет Кафедра радиоэлектроники и защиты информации

#### **Разработка одноканального цифрового фотоплетизмографа для оценки состояния сердечно-сосудистой системы человека**

Выполнил: студент 3 курса

Трясолобова А.А.

Направление: Радиофизика

Группа: РФЗ-2

Руководитель:

старший преподаватель кафедры радиоэлектроники и защиты информации

Манцуров А.В.

Пермь, 2021

#### Что такое фотоплетизмография

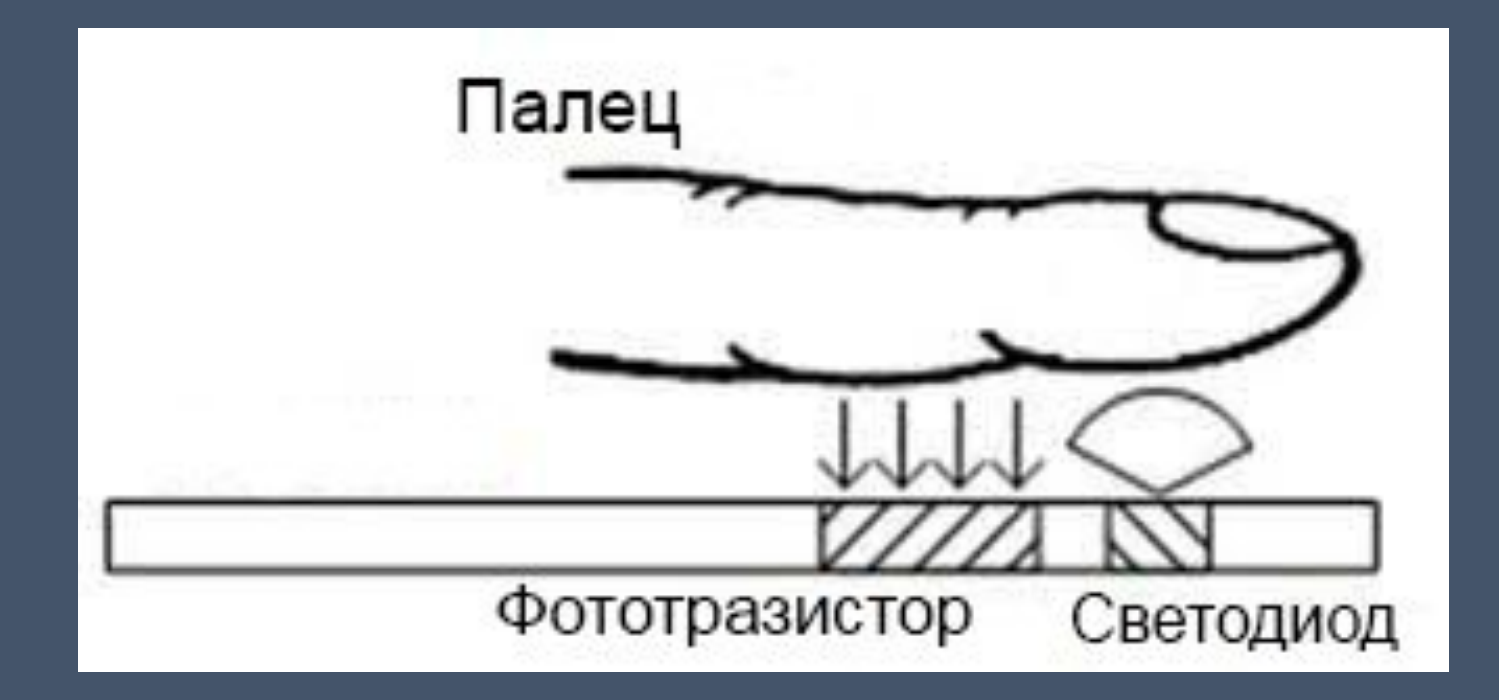

Схема работы фотоплетизмографа.

# Что такое фотоплетизмография

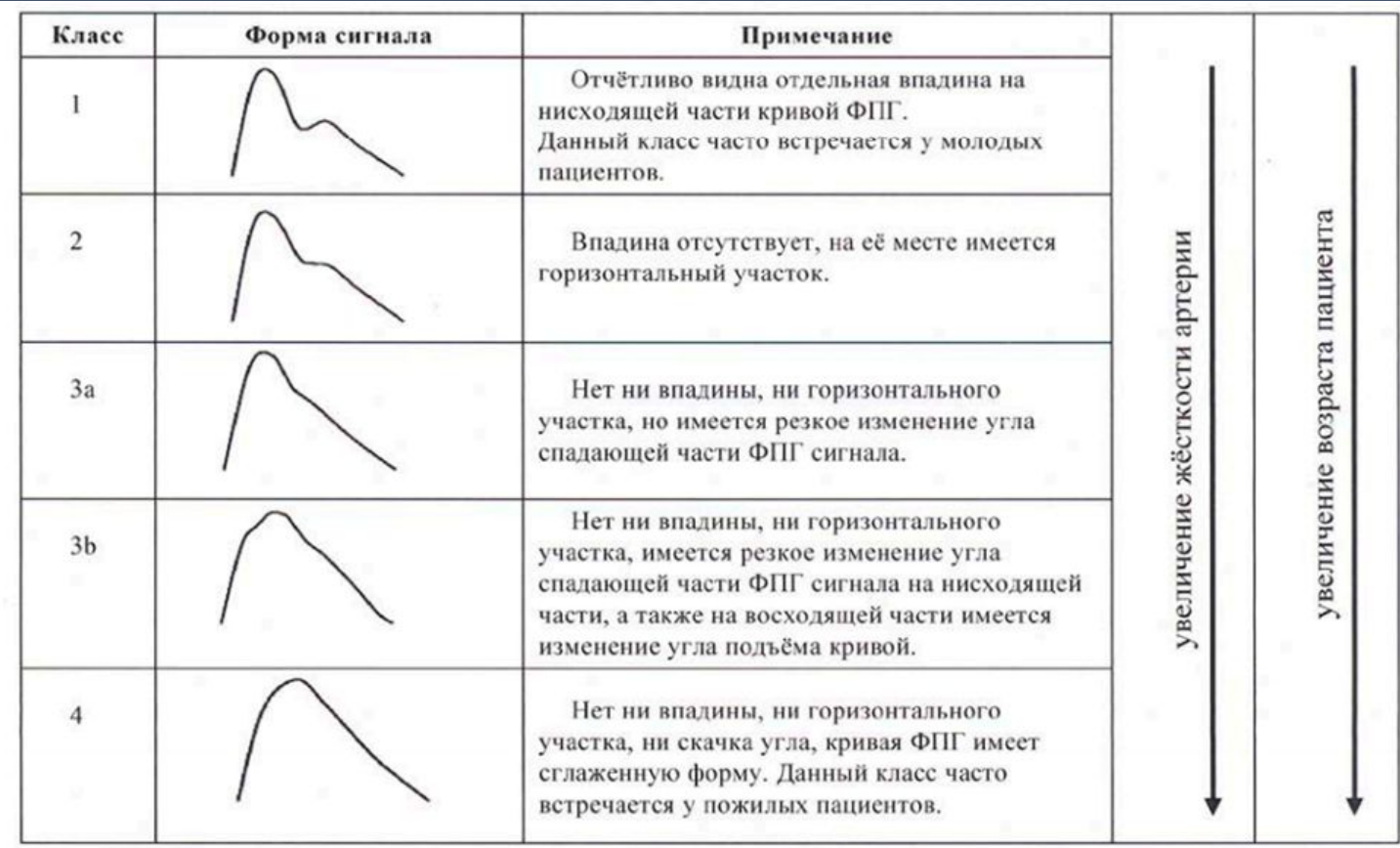

Классификация сигналов ФПГ

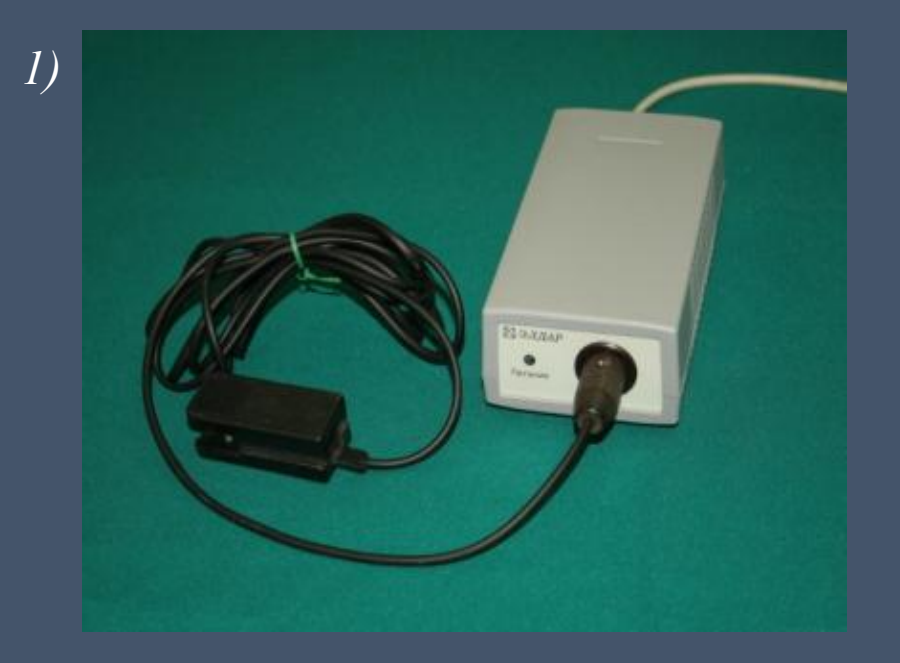

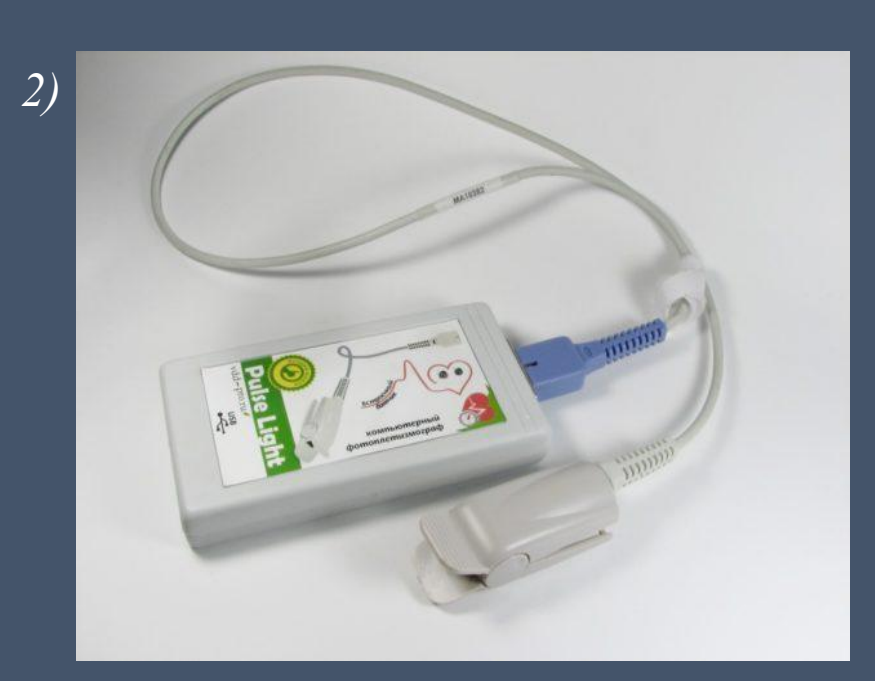

1)Компьютерный фотоплетизмограф "Элдар"; 2) Компьютерный фотоплетизмограф Pulse Lite

- ∙ регистрация фотоплетизмограммы;
- ∙ измерение мгновенной ЧСС;
- ∙ сохранение записи ФПГ в файл.

### Цели и задачи

**Целью** данной работы является разработка цифрового фотоплетизмографа с возможностью получения как самой фотоплетизмограммы, так и ее спектрограммы и усредненного спектра, который станет программно-аппаратной платформой для дальнейшего исследования нейросетевых алгоритмов.

Для достижения цели необходимо решить следующие **задачи**:

- изучить соответствующую литературу;
- разработать функциональную и принципиальную схемы фотоплетизмографа;
- разработать макет фотоплетизмографа;
- разработать код для микроконтроллера STM32 на языке программирования C;
- разработать приложение на языке C# для управления фотоплетизмографом и обработки фотоплетизмограммы;
- провести испытания прибора.

#### Функциональная схема

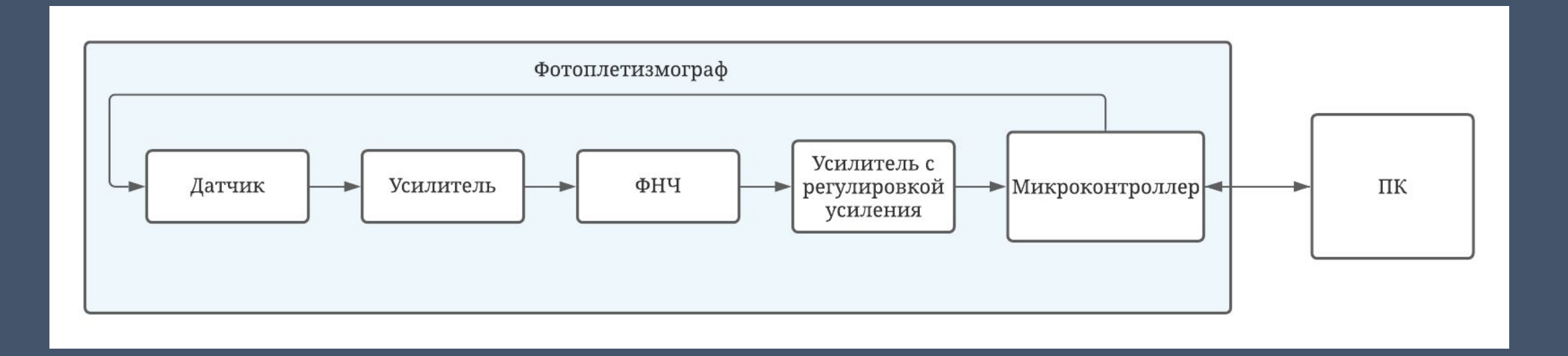

#### Принципиальная схема

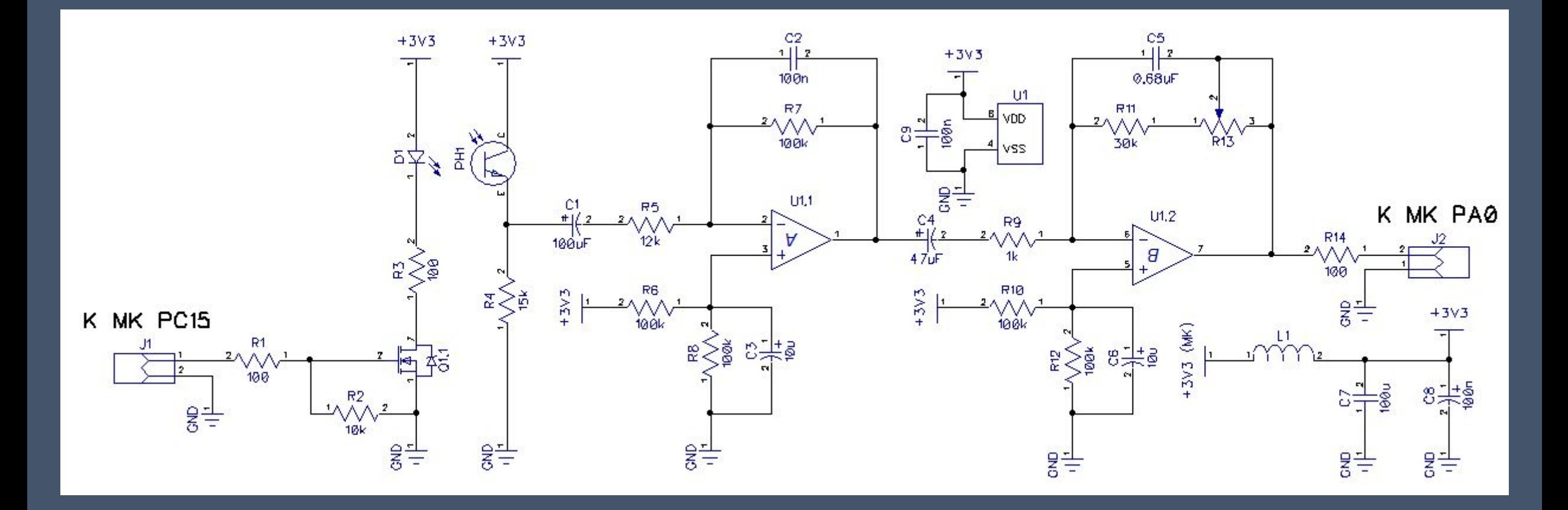

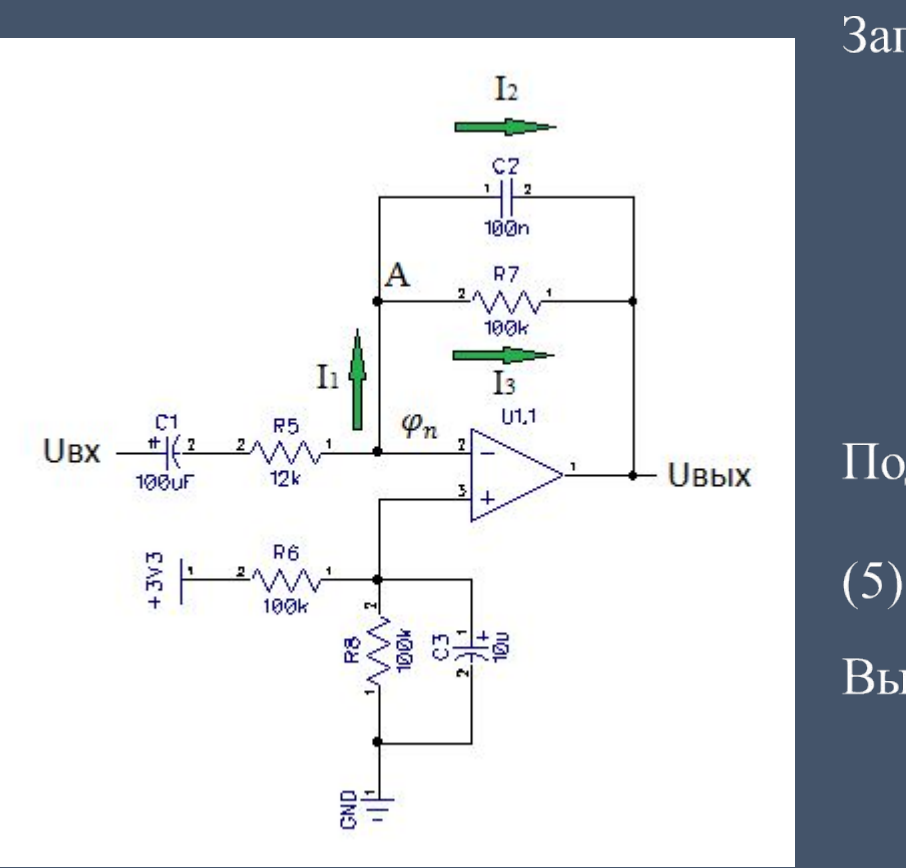

Принципиальная схема усилителя

ИЛИ

#### Расчет усилителя

Запишем законы Кирхгофа для схемы относительно узла А:

$$
I_1 = I_2 + I_3 (1); \t U_{BX} - \varphi_n = I_1(\frac{1}{j\omega C_1} + R_5) (2)
$$
  
\n
$$
\varphi_n - U_{BBIX} = I_2 \frac{1}{j\omega C_2} (3); \t \varphi_n - U_{BBIX} = I_3 R_7 (4)
$$
  
\nПодставив уравнение 1 в 2 получим  $U_{BX} - \varphi_n = (I_2 + I_3)(\frac{1}{j\omega C_1} + R_5)$   
\n(5).  
\n  
\nBыразив токи из уравнений 3 в 4 и подставив их в 5 получим

$$
U_{\scriptscriptstyle BX} - \phi_n = (\phi_n - \, U_{\scriptscriptstyle BbIX})\bigg(\frac{1}{R_7} + j\omega C_2\bigg)\bigg(\frac{1}{j\omega C_1} + R_5\bigg)
$$

$$
\frac{U_{\text{bblX}} - \varphi_n}{U_{\text{bx}} - \varphi_n} = -\frac{j\omega C_1 R_7}{(1 - \omega^2 C_1 C_2 R_5 R_7) + j\omega (C_1 R_5 + C_2 R_7)}
$$

#### Расчет усилителя

Поскольку в схеме присутствует ООС, то потенциалы инвертирующего и неинвертирующего входов стремятся быть равными друг другу. А потенциал неинвертирующего входа равен напряжению смещения в 1.65 В. Так как выходной сигнал будет усилен относительно этого уровня смещения для удобства примем его за нуль, а в таком случае и потенциал инвертирующего входа будет стремиться к нулю  $\varphi_n \rightarrow$ 0. Тогда

$$
\frac{U_{\text{BbIX}}}{U_{\text{BX}}} = -\frac{j\omega C_1 R_7}{(1 - \omega^2 C_1 C_2 R_5 R_7) + j\omega (C_1 R_5 + C_2 R_7)}
$$

Отношение комплексного выходного напряжения к комплексному входному напряжению является комплексным частотным коэффициентом передачи |Κ(jω)|, модуль которого является амплитудночастотной характеристикой усилителя. Вычислив модуль получаем выражение для АЧХ:

$$
|K(j\omega)| = \left|\frac{U_{\text{Bb1X}}}{U_{\text{BX}}}\right| = \frac{\omega C_1 R_7}{\sqrt{(1-\omega^2 C_1 C_2 R_5 R_7)^2 + \omega^2 (C_1 R_5 + C_2 R_7)^2}}
$$

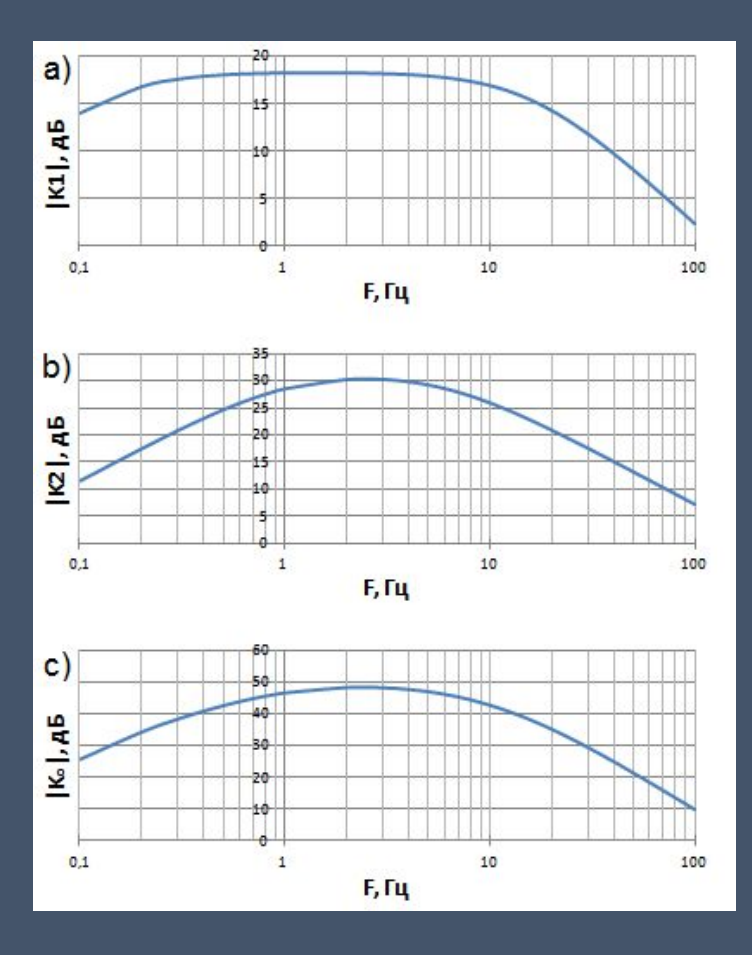

### Расчет АЧХ

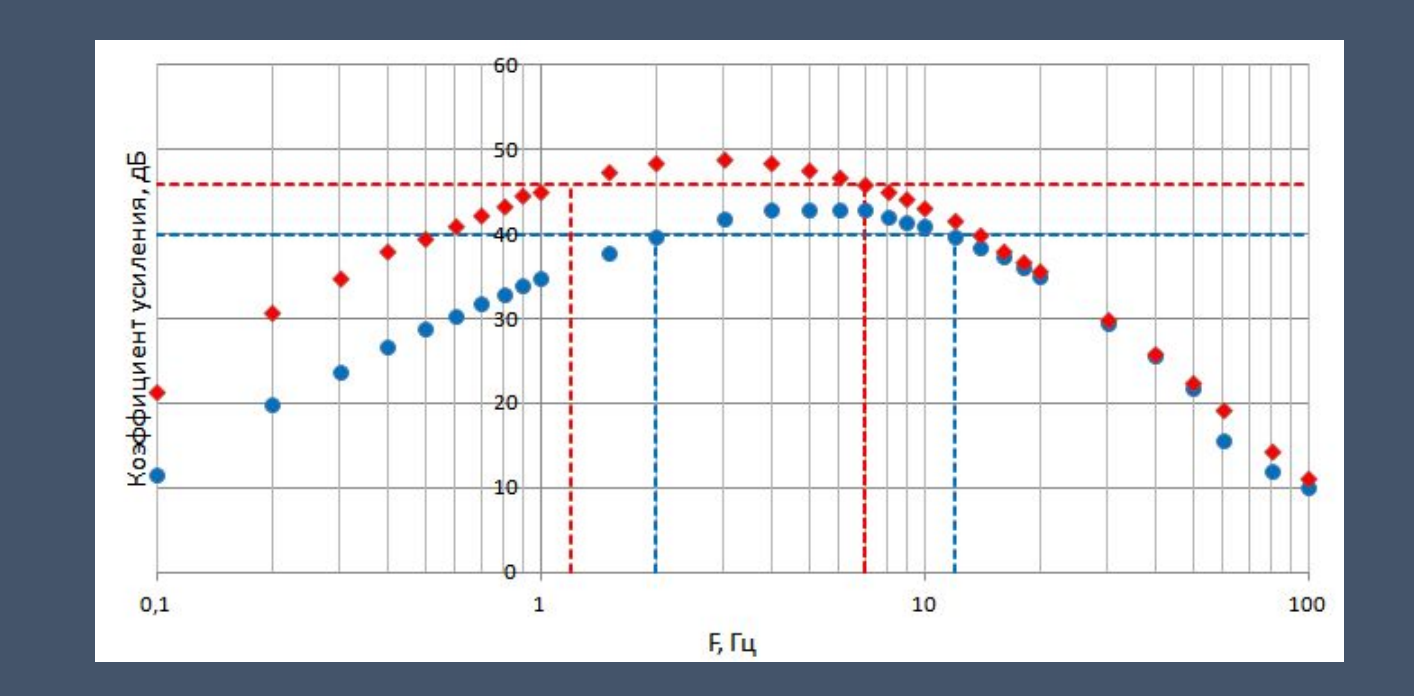

АЧХ усилителя, полученная во время эксперимента.

a) АЧХ первого усилителя, b) АЧХ второго усилителя, c) общая АЧХ усилителей.

# Оцифровка сигнала

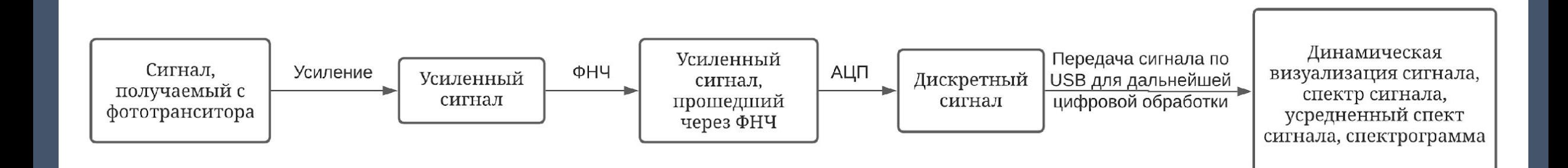

#### Программная часть

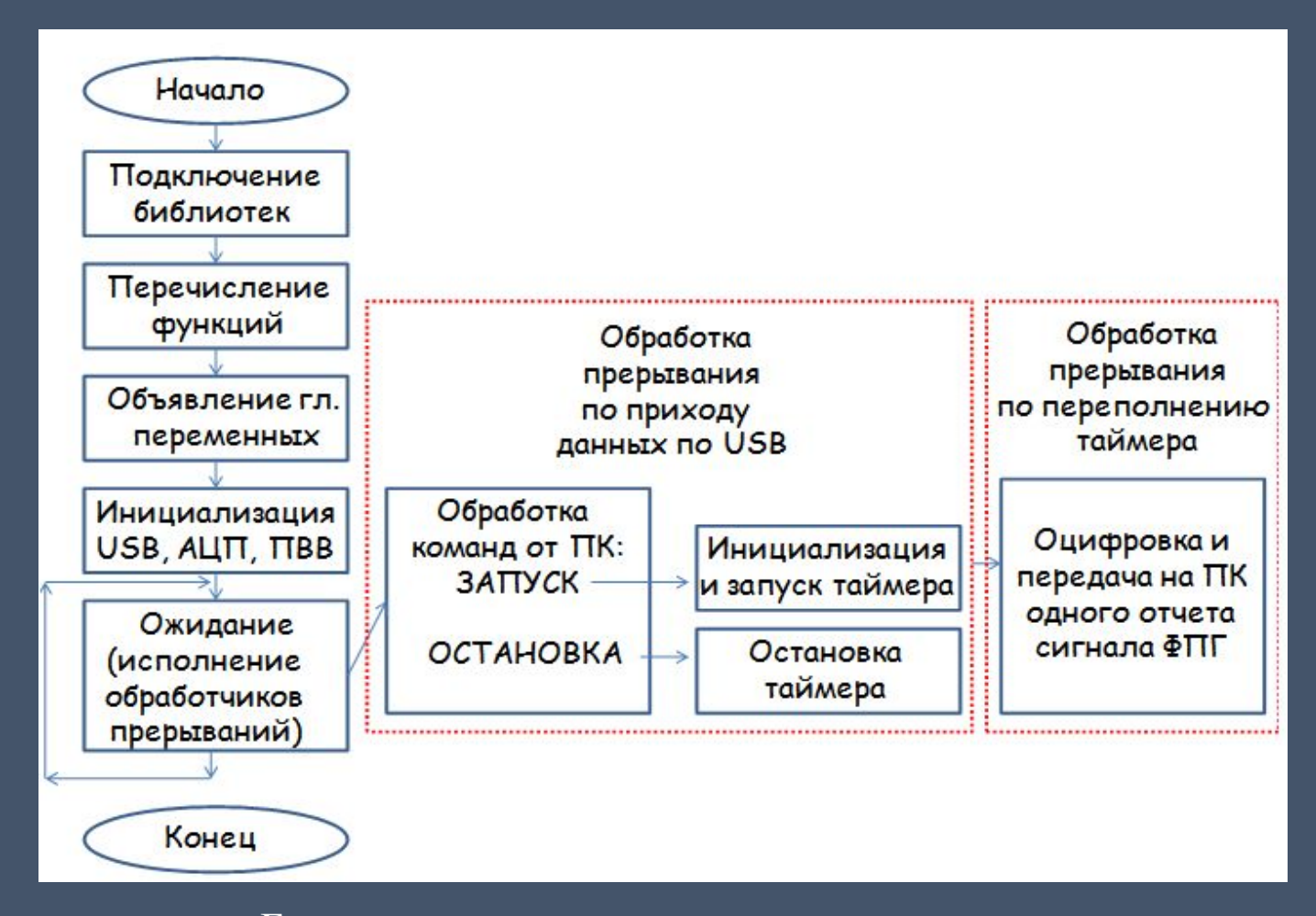

Блок-схема программы микроконтроллера.

// Подключение библиотек #include "stm32f10x.h" #include "stm32f10x gpio.h" #include "stm32f10x rcc.h" #include "stm32f10x usart.h" #include "stm32f10x tim.h" #include "stm32f10x\_adc.h" #include "misc.h" #include "hw config.h" #include "usb lib.h" #include "usb desc.h" #include "usb\_pwr.h"

// Объявление глобальных переменных и структур для инициализации АЦП, ПВВ и таймера ADC InitTypeDef ADC InitStructure; GPIO InitTypeDef InitStruct; TIM TimeBaseInitTypeDef timer; uint16  $t$  res = 0;

#### // Список реализованных функций void USB Init Function(); // Инициализация USB void ADC Initialization(); // Инициализация АЦП void Green\_LED\_Init(); // Инициализация пина для управления светодиодом void TIM2\_IRQHandler(); // Обработчик прерывания таймера uint16\_t readADC1(uint8\_t channel); // Запуск АЦП и возврат результата преобразования

### Программная часть

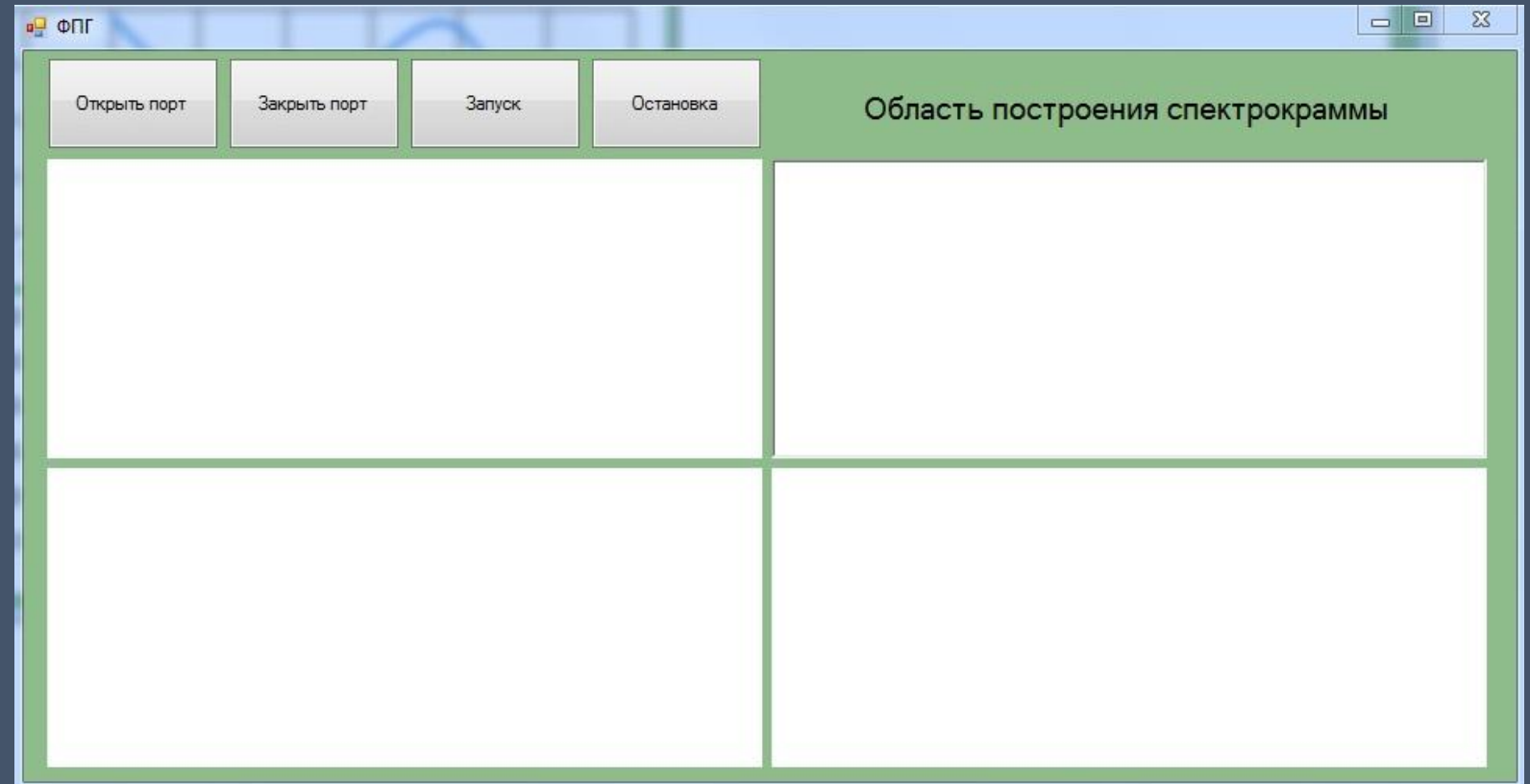

Интерфейс программы.

# Полученные результаты

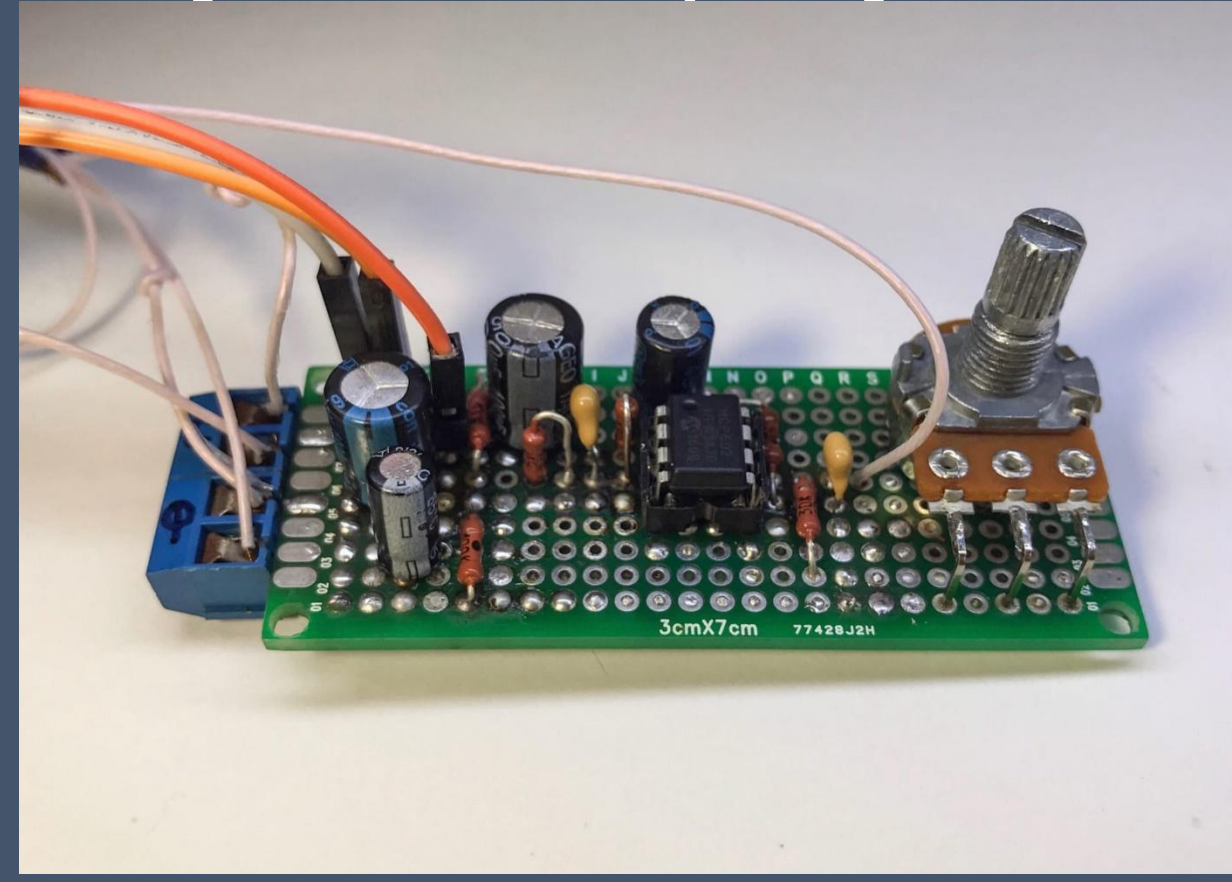

Готовое устройство

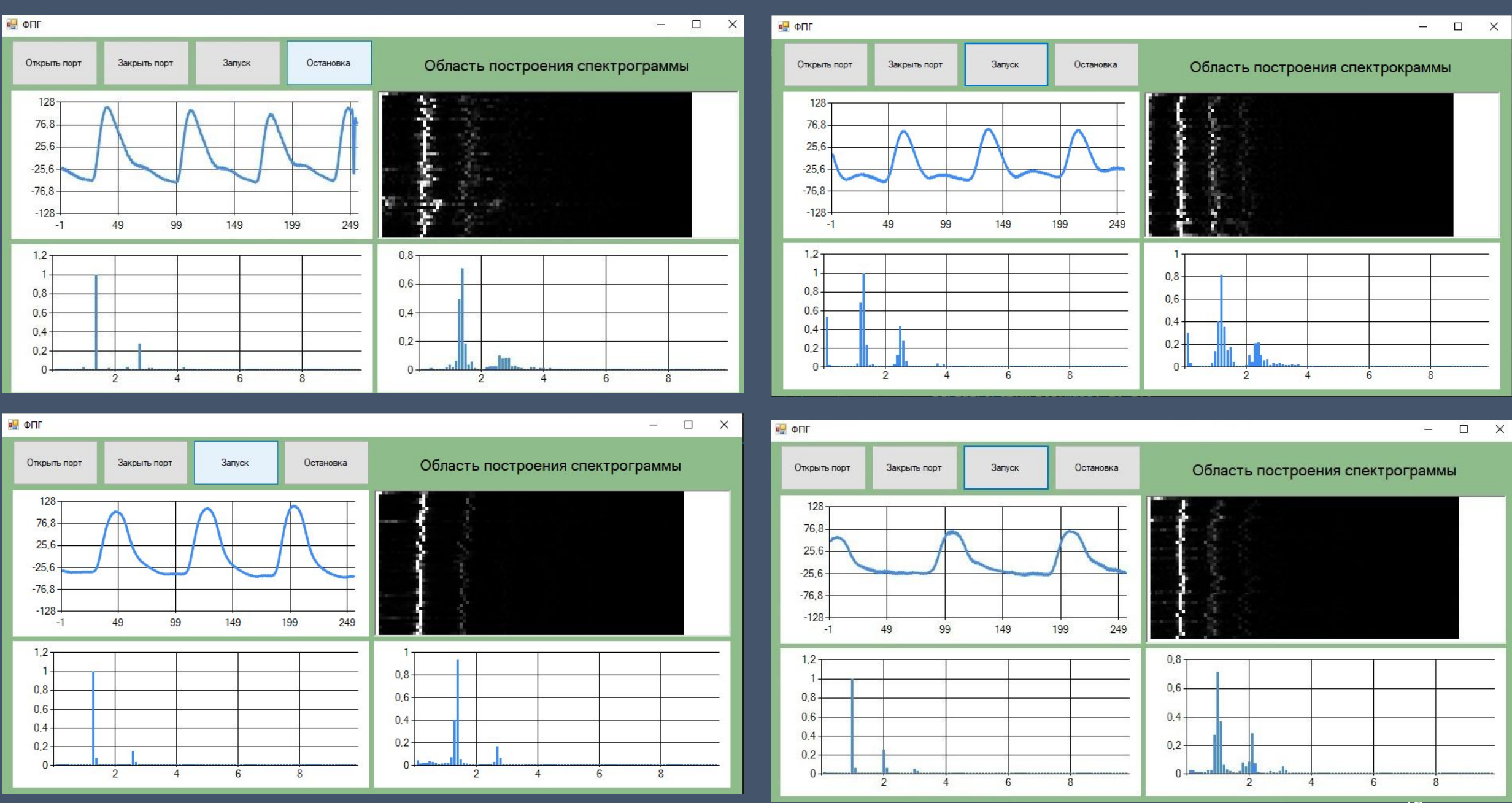

# Выводы

- построена функциональная схема, которая послужила основой для разработки отдельных блоков фотоплетизмографа;
- построены принципиальная схема и макет фотоплетизмографа;
- в среде программирования CooCox разработана программа для микроконтроллера на языке C;
- разработано приложение на языке C# для управления фотоплетизмографом, а также обработки данных, получаемых в ходе работы устройства.

# Спасибо за внимание